## **Función nfl\_FileDate**

nfl\_FileDate( cFile ) --> dFileDate

Extrae la Fecha del DateTime de un fichero.

## **Parámetros**

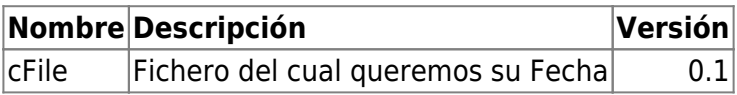

From: <https://nefele.dev/wiki/>- **Nefele Project**

Permanent link: **[https://nefele.dev/wiki/funciones/nfl\\_filedate](https://nefele.dev/wiki/funciones/nfl_filedate)**

Last update: **03/04/2022 15:43**

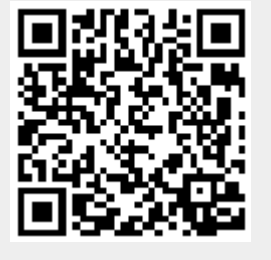